# **State Level Registry for** Provider Incentive Payments

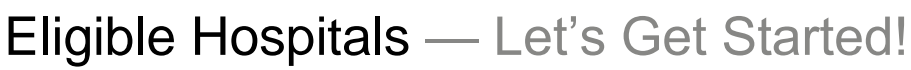

(A representative for a hospital who will enter the hospital data and submit the hospital's CMS EHR funding application.)

## To the right are the step by step instructions on how to complete the registration process.

**Please Note:** This information is provided for Medicaid practitioners interested in applying for the Medicaid EHR Incentive Program. If you are a Medicare practitioner looking for information on the Medicare EHR Incentive Program, please visit<http://www.cms.gov/EHRIncentivePrograms> for more information.

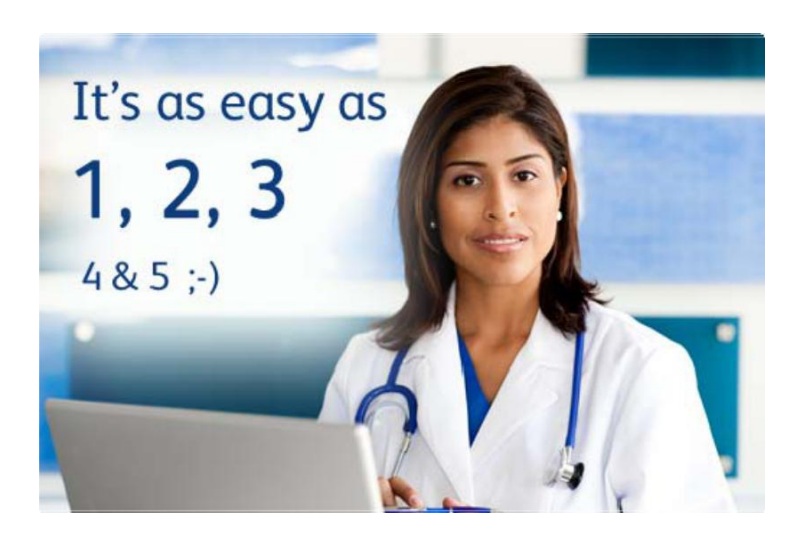

© 2017 Conduent Business Services, LLC. All rights reserved. Conduent and Conduent Agile Star are trademarks of Conduent Business Services, LLC in the United States and/or other countries

## **Things You'll Need**

#### 1. Update information [at CMS's EHR Incentive Program](https://ehrincentives.cms.gov/hitech/login.action)  [Registration site.](https://ehrincentives.cms.gov/hitech/login.action)

- 2. You must have an active Medicaid Provider Number. To enroll or check the status of your enrollment, call our Call Center at 505-246-9988, extension 8131288.
- 3. To learn about certified EHR vendors and products or to verify that your system is on the list from the Office of the National Coordinator for Health Information Technology (ONC),.click [here.](https://chpl.healthit.gov/)
- 4. Identify an individual who will be the primary contact for your application - you'll need their name, phone and email.
- 5. **a** Determine the Medicaid Patient volume you'll be reporting.
- 6. Locate the three most recent years of cost report data.
- 7. Ensure that you have access to a scanner or electronic faxing technology such as RightFax™.
- 8. Login and complete your application!

Once completed, send a copy of your signed attestation to the following address:

> Conduent P.O. Box 27460 Albuquerque, NM 87125-7460

If you would like to continue your application process with the help of an Conduent support agent, contact the Help Desk at [SLRHelpdesk@Conduent.com t](mailto:SLRHelpdesk@Conduent.com)o schedule an appointment.

### **Patient Volumes**

Eligible Hospitals must demonstrate 10% Medicaid discharges for a representative 90-day period in either: the previous fiscal year; or, the 12 months preceding the date of attestation. Your patient volume information must come from an auditable data source such as your hospital Cost Report.

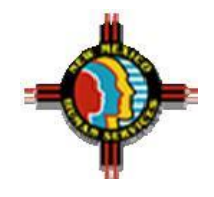